## On a laptop

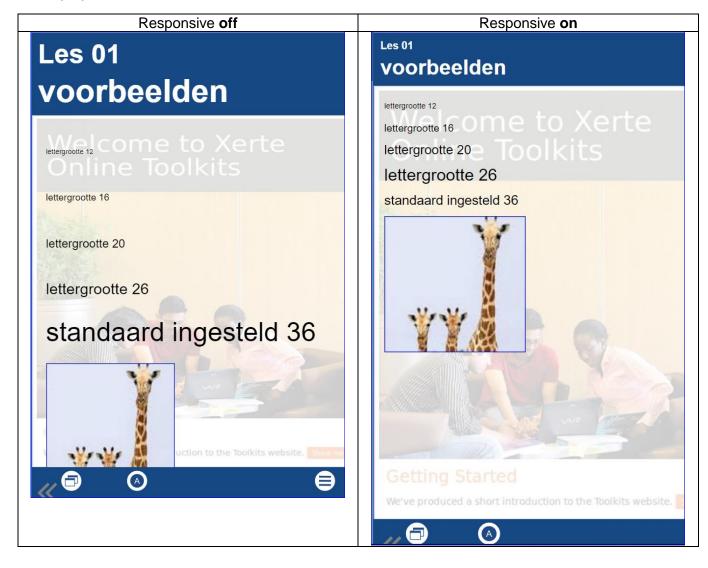